# Bioconductor's maPredictDSC package

Adi L. Tarca<sup>1,2,3</sup>

April 25, 2023

<sup>1</sup>Department of Computer Science, Wayne State University

<sup>2</sup>Bioinformatics and Computational Biology Unit of the NIH Perinatology Research Branch <sup>3</sup>Center for Molecular Medicine and Genetics, Wayne State University

### 1 Overview

This package implements the classification pipeline of the best overall team (Team221) (see [Tarca](#page-5-0) [et al.](#page-5-0) [\(2013a\)](#page-5-0)) in the IMPROVER Diagnostic Signature Challenge described in [Meyer et al.](#page-5-1) [\(2012\)](#page-5-1). Additional capability is added to explore other combinations of methods for data preprocessing, feature ranking and classification described in [Tarca et al.](#page-5-2) [\(2013b\)](#page-5-2). In a nutshell, with this package one starts with Affymetrix .CEL expression files (all platforms supported) some of which correspond to a set of training samples (class is required, 2 classes only) while some other correspond to test samples for which the class will be predicted. One or more models are built on the training data, and predictions are made on the test samples. Several performance metrics used in the IMPROVER DSC can be computed for the fitted models if the class of the test samples is known including the Area Under the Precision-Recall Curve (AUPR), Belief Confusion Metric (BCM) and Correct Class Enrichment Metric (CCEM). Note that the sample size for this example as well as the arguments in the function calls below were chosen to limit the amount of time required to run the example on a decent computer (max 5 mins, as required by the Bioconductor standards). See the cited references for results on several datasets of much larger sample size and more appropriate values for the arguments in the function calls.

## 2 Developing prediction models with maPredictDSC package

This document provides basic introduction on how to use the maPredictDSC package. For extended description of the methods used in this package please consult these references: [Tarca et al.](#page-5-0) [\(2013a\)](#page-5-0) and [Tarca et al.](#page-5-2) [\(2013b\)](#page-5-2).

We demonstrate the functionality of this package using a set of lung cancer samples obtained using Affymetrix HG-U133 Plus 2.0 technology that are available from GEO. In this example we use 7 Adenocarcinoma (AC) and 8 Squamous cell carcinoma (SCC) samples taken at random from 3 GEO datasets (GSE10245, GSE18842 and GSE2109) and 15 samples used for testing purpose from a dataset produced by the organizers of the IMPROVER Diagnostic Signature Challenge also available from GEO (GSE43580). The data is available in the LungCancerACvsSCCGEO package.

The assignment of the samples into groups is defined in the anoLC data frame available by loading the LungCancerACvsSCCGEO datset as shown below:

> library(maPredictDSC) > library(LungCancerACvsSCCGEO) > data(LungCancerACvsSCCGEO) > anoLC files group 1 GSM137916.CEL.gz AC 2 GSM258560.CEL.gz AC 3 GSM258579.CEL.gz AC 4 GSM258589.CEL.gz AC 5 GSM258598.CEL.gz AC 6 GSM353885.CEL.gz AC 7 GSM467021.CEL.gz AC 8 GSM152624.CEL.gz SCC 9 GSM258580.CEL.gz SCC 10 GSM277678.CEL.gz SCC 11 GSM466956.CEL.gz SCC 12 GSM466980.CEL.gz SCC 13 GSM466989.CEL.gz SCC 14 GSM467023.CEL.gz SCC 15 GSM46976.CEL.gz SCC 16 lung\_100.CEL Test 17 lung\_107.CEL Test 18 lung\_111.CEL Test 19 lung\_15.CEL Test 20 lung\_150.CEL Test 21 lung\_29.CEL Test 22 lung\_30.CEL Test 23 lung\_35.CEL Test 24 lung\_40.CEL Test 25 lung\_41.CEL Test 26 lung\_50.CEL Test 27 lung\_51.CEL Test 28 lung\_59.CEL Test 29 lung\_62.CEL Test 30 lung\_8.CEL Test

#### > gsLC

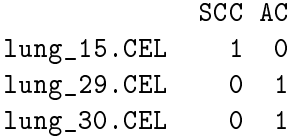

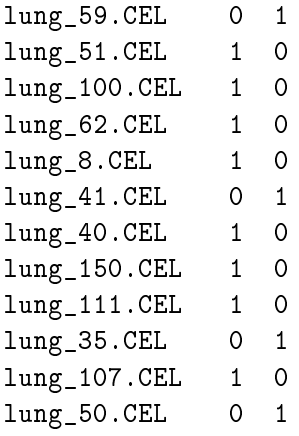

The data frame gsLC included also in this dataset gives the class of the test samples that we will use later to assess the predictions of different models produced by the **predictDSC** function which is the main function of the package. The predictDSC function takes as input a folder of raw Affymetrix CEL files and explores a set of combinations of data preprocessing (rma, gcrma, mas5), feature ranking methods (t-test, moderated t-test, wilcoxon test) and classifier types (LDA, SVM, kNN). For each such combination, the optimal number of genes to be used in the model is automatically determined by optimizing the AUC statistic computed via cross-validation on the training data. Also, for each combination, a final model is fitted using all training data, and predictions on the "Test" samples (defined as such in the ano data frame) are computed.

```
> modlist=predictDSC(ano=anoLC,
```

```
+ celfile.path=system.file("extdata/lungcancer",package="LungCancerACvsSCCGEO"),
```

```
+ annotation="hgu133plus2.db", preprocs=c("rma"),
```

```
+ filters=c("mttest","ttest"),classifiers=c("LDA","kNN"),
```

```
+ CVP=2,NF=4, NR=1,FCT=1.0)
```
Background correcting Normalizing Calculating Expression Getting probe level data... Computing p-values Making P/M/A Calls rma\_mttest\_LDA rma\_ttest\_LDA rma\_mttest\_kNN rma\_ttest\_kNN

In addition to the 27 models that can be fitted with the simple call of the function above, one can obtain 27 additional models by changing the FCT (fold change threshold) from 1.0 to say 1.25 or 1.5 fold. This will exclude genes from being potential candidate to be included in the model if the change in expression on the current training data fold is not above FCT. Note, if there are not at least NF features meeting the fold change required threshold, the threshold will be ignored and features will be selected from the top ones sorted by p-values.

We can explore the details recorded for each methods combination stored in the elements of modlist:

> modlist[["rma\_ttest\_LDA"]]

\$predictions

SCC AC lung\_100.CEL 0.0006 0.9994 lung\_107.CEL 1.0000 0.0000 lung\_111.CEL 0.9990 0.0010 lung\_15.CEL 1.0000 0.0000 lung\_150.CEL 1.0000 0.0000 lung\_29.CEL 0.0000 1.0000 lung\_30.CEL 0.0000 1.0000 lung\_35.CEL 0.0000 1.0000 lung\_40.CEL 1.0000 0.0000 lung\_41.CEL 0.0000 1.0000 lung\_50.CEL 0.0001 0.9999 lung\_51.CEL 1.0000 0.0000 lung\_59.CEL 0.0000 1.0000 lung\_62.CEL 1.0000 0.0000 lung\_8.CEL 1.0000 0.0000 \$features [1] "F225214\_at" "F212900\_at" "F204703\_at" "F202973\_x\_at" \$model Call:  $lda(formula(paste("CLS"1", vr, sep = "+"))$ , data = mydat, prior =  $c(1,$ 1)/2) Prior probabilities of groups: 0 1 0.5 0.5 Group means: F225214\_at F212900\_at F204703\_at F202973\_x\_at 0 8.048657 8.782127 7.823691 10.068043 1 7.137370 7.878274 7.086235 8.503033 Coefficients of linear discriminants: LD1 F225214\_at -2.5547801 F212900\_at -2.7501437 F204703\_at -3.9426705 F202973\_x\_at -0.2958261 \$performanceTr NN meanAUC sdAUC

```
[1,] 2 0.7604167 0.07365696
[2,] 3 0.6093750 0.19887378
[3,] 4 1.0000000 0.00000000
```
\$best\_AUC [1] 1

Note that the names of the features selected for this model which correspond to Affymetrix probesets have an "F" suffix added to their names since LDA does not like variable neames to start with a number.

The different combinations of methods can be ranked using the cross-validated AUC on the training data using:

```
> trainingAUC=sort(unlist(lapply(modlist,"[[","best_AUC")),decreasing=TRUE)
> cbind(trainingAUC)
```
trainingAUC rma\_ttest\_LDA 1.0000000 rma\_mttest\_LDA 0.9583333 rma\_mttest\_kNN 0.9375000 rma\_ttest\_kNN 0.7916667

Now the model that apears to be best using the AUC on the training data will not necessarily be best according to the same or other statistics on the test data. To illustrate this, we will compute various metrics such as BCM, CCEM and AUPR implemented in the perfDSC function for these models on the test data:

```
> perF=function(out){
+ perfDSC(pred=out$predictions,gs=gsLC)
+ }
> testPerf=t(data.frame(lapply(modlist,perF)))
> testPerf=testPerf[order(testPerf[,"AUC"],decreasing=TRUE),]
> testPerf
                    BCM CCEM AUPR AUC
rma_ttest_LDA 0.9444139 0.9333167 1.0000000 1.0000000
```
rma\_ttest\_kNN 0.9444444 0.9333333 0.9777778 0.9444444 rma\_mttest\_LDA 0.8888778 0.8666600 0.9555556 0.8888889 rma\_mttest\_kNN 0.8888889 0.8666667 0.9555556 0.8888889

We can also combine the predictions from several models aka "wisdom of crowds" by using the aggregateDSC function:

```
> best3=names(trainingAUC)[1:3]
> aggpred=aggregateDSC(modlist[best3])
> #test the aggregated model on the test data
> perfDSC(aggpred,gsLC)
```
BCM CCEM AUPR AUC 0.9073935 0.8777700 1.0000000 1.0000000

In this example combining the predictions from the best 3 models (as apparent on the training data) leads to better prediction on the test data compared to using the single best model chosen according to the training performance.

## References

- <span id="page-5-1"></span>P. Meyer, J. Hoeng, J. J. Rice, R. Norel, J. Sprengel, K. Stolle, T. Bonk, S. Corthesy, A. Royyuru, M. C. Peitsch, and G. Stolovitzky. Industrial methodology for process verification in research (IMPROVER): toward systems biology verification. *Bioinformatics*,  $28(9)$ :1193-1201, May 2012.
- <span id="page-5-0"></span>A. Tarca, N. Than, and R. Romero. Methodological approach from the best overall team in the improver diagnostic signature challenge. Systems Biomedicine, submitted, 2013a.
- <span id="page-5-2"></span>A. L. Tarca, M. Lauria, M. Unger, E. Bilal, S. Boue, K. K. Dey, J. Hoeng, H. Koeppl, F. Martin, P. Meyer, P. Nandy, R. Norel, M. Peitsch, J. J. Rice, R. Romero, G. Stolovitzky, M. Talikka, Y. Xiang, C. Zechner, and I. Collaborators. Strengths and limitations of microarray-based phenotype prediction: Lessons learned from the improver diagnostic signature challenge. Bioinformatics, submitted, 2013b.